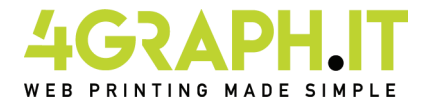

## **Magazine 29,7x42 accavallato senza spilla**

## **Magazine 29,7x42 accavallato senza spilla**

E'una lavorazione in cui le pagine piegate ed accavallate tra loro ma senza rilegatura. Grazie a questa lavorazione, potrai creare facilmente un prodotto di alta fruibilità, con la garanzia di un'ottima qualità di stampa. Si intende "autocopertinato" quando interno e copertina vengono stampati sulla stessa cartagrammatura.

## Realizzazione del file.

Devi preparare un file in formato PDF, deve essere fornito a pagine singole ed in ordine di lettura. Eventuali pagine bianche dovranno essere inserite all'interno del file. Le pagine del documento devono essere singole e non affiancate Devi inserire la prima e la seconda pagina di copertina all'inizio, poi tutte le pagine interne, poi la terza e la quarta pagina di copertina. Aggiungi 3 mm di abbondanza per ogni lato della pagina.

Se ad esempio il tuo libro è composto da 12 pagine comprese le 4 di copertina, dovrai impostarlo in questo modo:

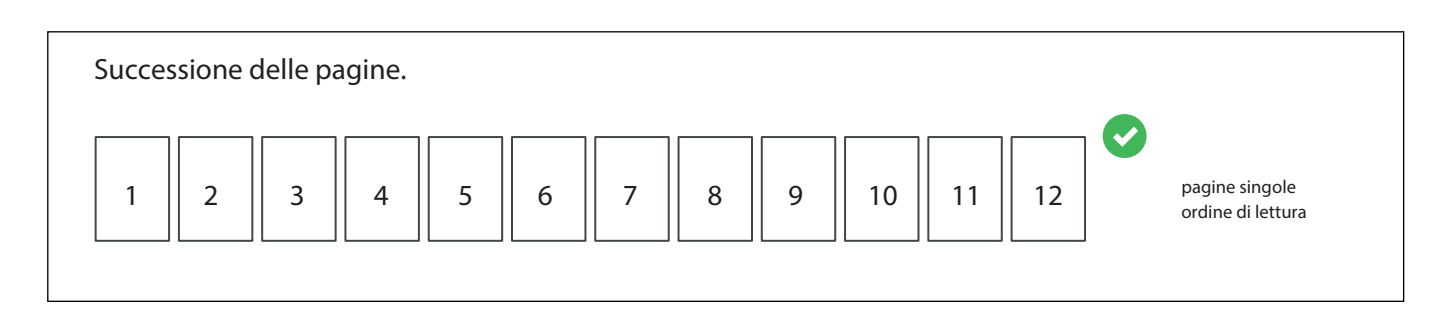

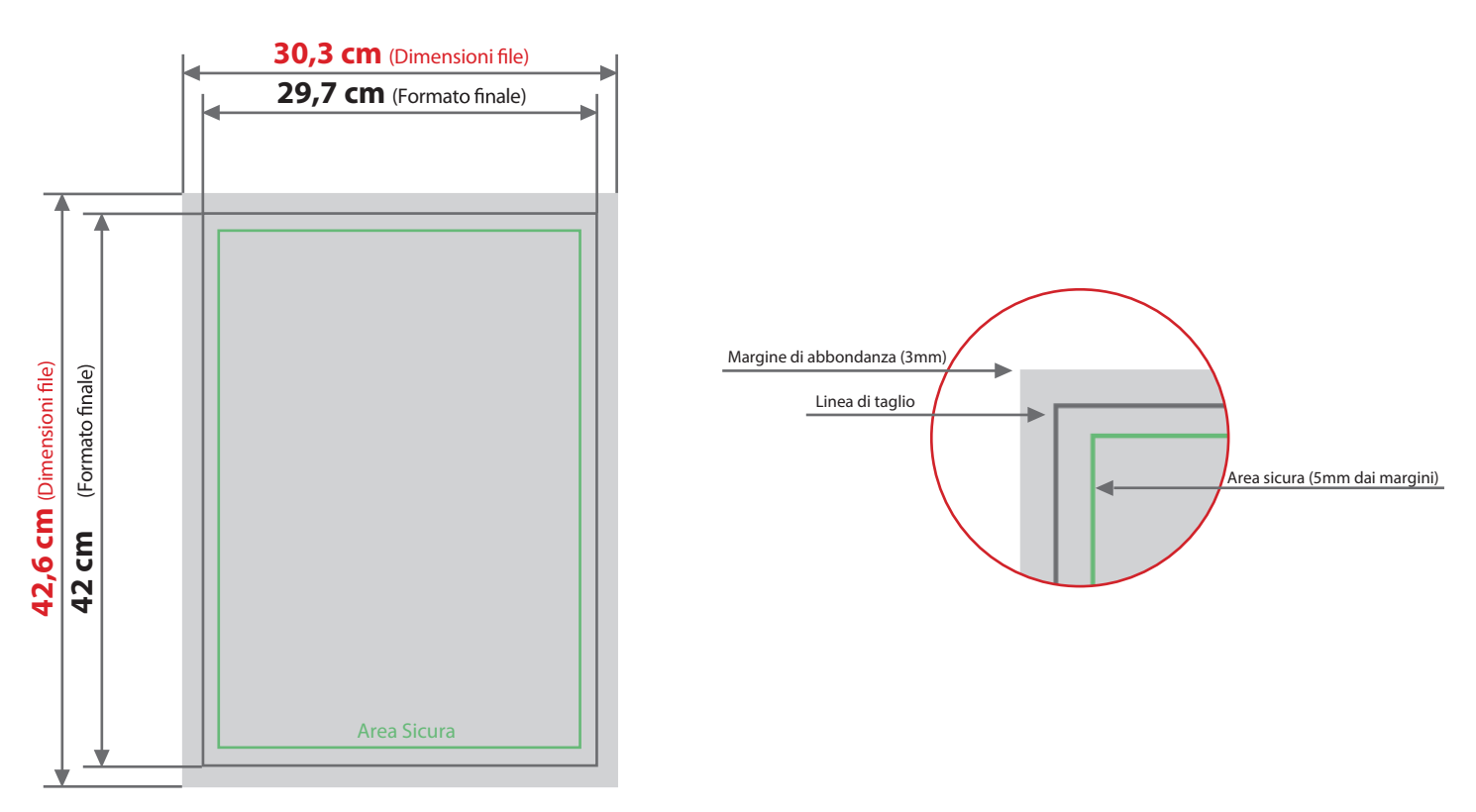

## **Colore e Risoluzione.**

I colori possono apparire in modo leggermente diverso in base al supporto di stampa utilizzato; questo è dovuto alla composizione fisica della carta.

I file in formato PDF devono essere inviati in quadricromia (ciano, magenta, giallo, nero) assegnando il profilo CMYK Fogra 39. Qualora i file inviati non rispettino il profilo colore descritto verranno automaticamente convertiti secondo le nostre specifiche prima di andare in stampa. La risoluzione in dpi dei file per la stampa è minimo 150 dpi, la risoluzione ottimale è 300 dpi. I font devono essere inseriti nel file PDF o convertiti in curve/tracciati.